## Odpiranje novega zavihka s klikom na ikono

Zadnja sprememba 26/11/2020 4:12 pm CET

Olajšali smo pregled in delovanje programa v več zavihkih. Dodali smo**ikono Odpri v novem zavihku**. S klikom na ikono, bo program odprl nov zavihek.

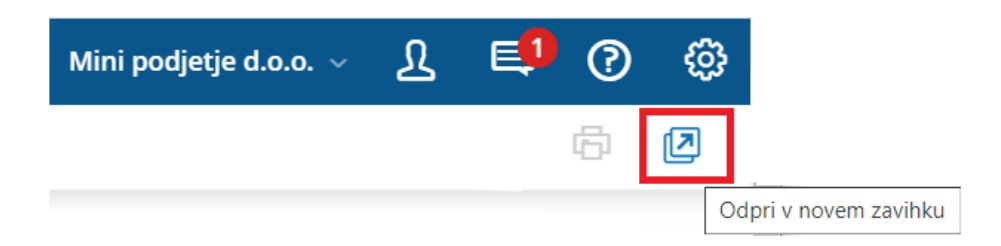

Več o delovanju v več zavihkih preberitetukaj.

## **Posodobljene ikone in tiskanje neposredno iz programa**

Skladno smo posodobili tudi **ikono za tiskanje** neposredno iz programa in **identifikacijo zapisa**.

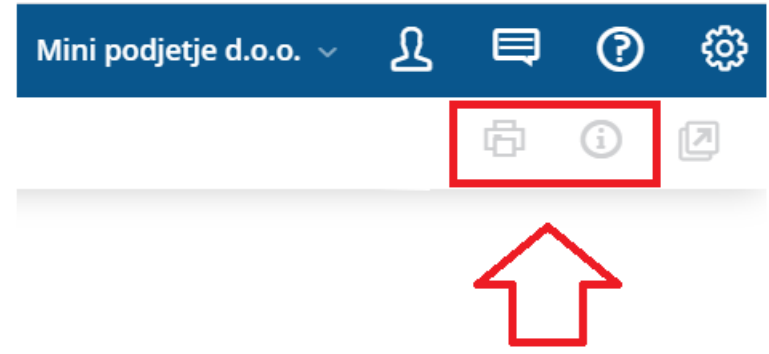

**Tiskanje podatkov neposredno iz programa**smo dopolnili tako, da je na izpisu vidno iz katerega **menija** so podatki natisnjeni in na katero**organizacijo** se nanašajo.

Več o tiskanju strani in identifikaciji zapisa preberitetukaj.